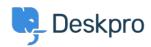

Baza znanja > Deskpro Legacy > How do I generate a report that doesn't include tickets created on the weekend?

## How do I generate a report that doesn't include tickets created on the weekend?

Benedict Sycamore - 2023-08-29 - Komentarjev (0) - Deskpro Legacy

For organizations that only provide support during Monday to Friday, it makes sense to exclude data from the weekend in reports to accurately develop a picture of helpdesk performance.

If you'd like to create a report that excludes tickets that were created at the weekend, add the following to the WHERE line in your DPQL query

WEEKDAY(tickets.date\_created) NOT IN ('5', '6')

As you can see, this sets conditions on which days of the are included in the report by excluding 5 = (Saturday), and 6 = (Sunday).

## Note

0 = Monday, 1 = Tuesday, 2 = Wednesday, 3 = Thursday, 4 = Friday, 5 = Saturday, 6 = Sunday.

For example, here is a an example of a report which will give you a list of tickets created in October, grouped by agent, whilst excluding tickets created on the weekend.

| Agent             | . □ ID     | Status         | Date Created               |
|-------------------|------------|----------------|----------------------------|
| Alyce Gusikowski  | <u>43</u>  | resolved       | Tue, 12th Oct 2021 6:15pm  |
| Brett Crist       | <u>37</u>  | resolved       | Tue, 19th Oct 2021 11:45am |
| Carmen Farrell    | 258        | awaiting_agent | Tue, 5th Oct 2021 6:07am   |
| Corporate Content | <u>48</u>  | awaiting_user  | Tue, 12th Oct 2021 8:53pm  |
| Eldridge Howe     | <u>162</u> | awaiting_agent | Mon, 25th Oct 2021 8:19am  |
| odie Howell       | 19         | resolved       | Thu, 21st Oct 2021 1:19am  |
| ohn Doe           | <u>15</u>  | awaiting_user  | Tue, 12th Oct 2021 7:51pm  |
| onatan Larkin     | 1          | resolved       | Tue, 12th Oct 2021 7:44am  |
| Aakenna Leannon   | 14         | awaiting_agent | Fri, 22nd Oct 2021 10:11am |
| Airacle Jast      | <u>31</u>  | resolved       | Tue, 5th Oct 2021 4:29am   |
| Pietro Langworth  | 33         | awaiting_user  | Fri, 15th Oct 2021 9:04am  |
| Ransom Davis      | 44         | awaiting_agent | Fri, 8th Oct 2021 1:43pm   |

For more information on how to create reports and build queries, refer to our guide on the anatomy of a DPQL guery.